# STRUCTS REFERENCES POINTERS (REVIEW)

Problem Solving with Computers-I

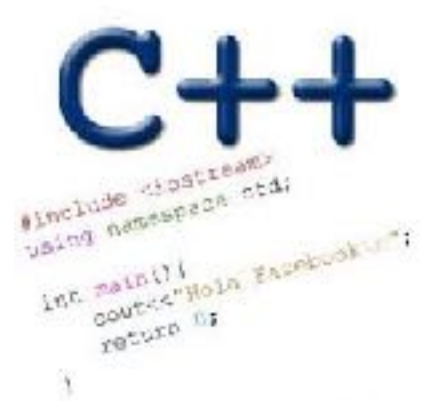

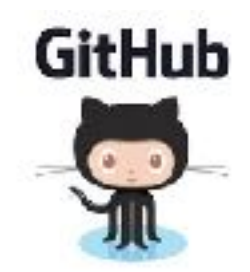

## Pointer assignment

$$
int *p1, *p2, x;
$$
  
\n
$$
p1 = & x;
$$
  
\n
$$
p2 = p1;
$$

Q: Which of the following pointer diagrams best represents the outcome of the above code?

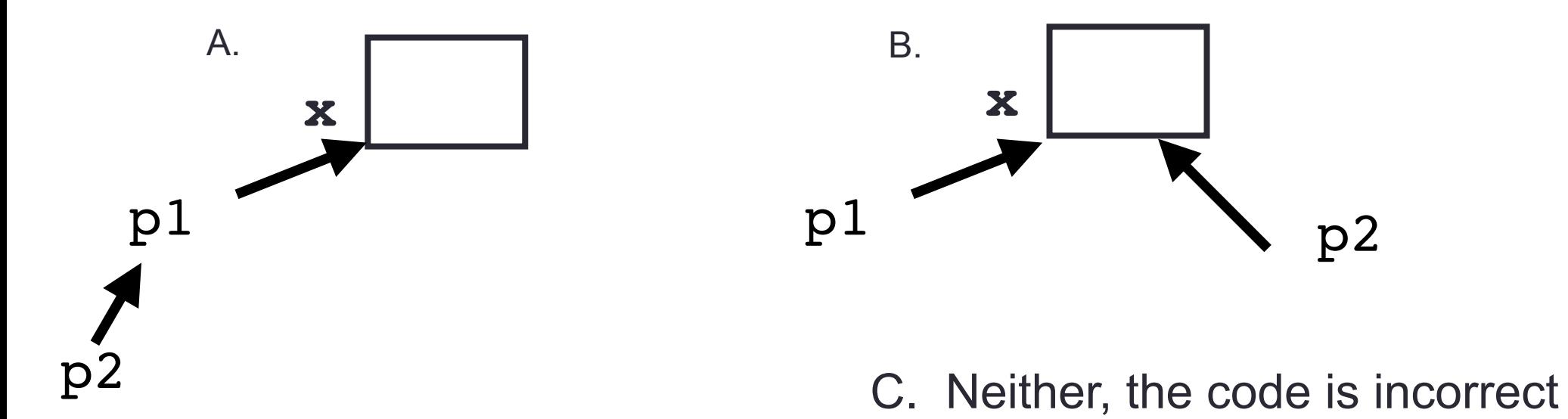

### C++ structures (lab05)

A **struct** is a data structure composed of simpler data types.

```
struct Point {
     double x; //member variable of Point
     double y; //member variable of Point
};
```
Think of Point as a new data type

**Point p1; // Declare a variable of type Point Point p1 = { 10, 20}; //Declare and initialize**

## C++ structures (lab05)

• A **struct** is a data structure composed of simpler data types. **struct Point { double x; //member variable of Point**

```
 double y; //member variable of Point
```
**};**

• Access the member variables of p1 using the dot '.' operator

```
Point p1;
p1.x = 5;
p1.x = 10;
```
• Access via a pointer using the -> operator

```
Point* q = \alpha p1;(*q).x = 5;(*q).x = 10;
```
#### Which of the following is/are incorrect statement(s) in C++?

**struct Box {**  Point ul; // upper left corn  **double width; double height; struct Point { double x; double y; };**

$$
\} ;
$$

**A.ul.x = 10;**

- **B.Box b1 = {{500, 800}, 10, 20};**
- **C.Box b1, b2; b1.ul = {500, 800};**
- **D.A and C**
- **E.None of the above are incorrect**

## Passing structs to functions

- ▪Write a function that prints the x and y coordinates of a Point
- $\blacksquare$  Write a function that takes a Point as parameter and initializes its x and y coordinates

## References in C++

```
int main() {
  int d = 5;
  int \&e = d;
}
```
#### A reference in C++ is an alias for another variable

## References in C++

```
int main() {
  int d = 5;
  int \& e = d; int f = 10;
   e = f;
```
}

How does the diagram change with this code?

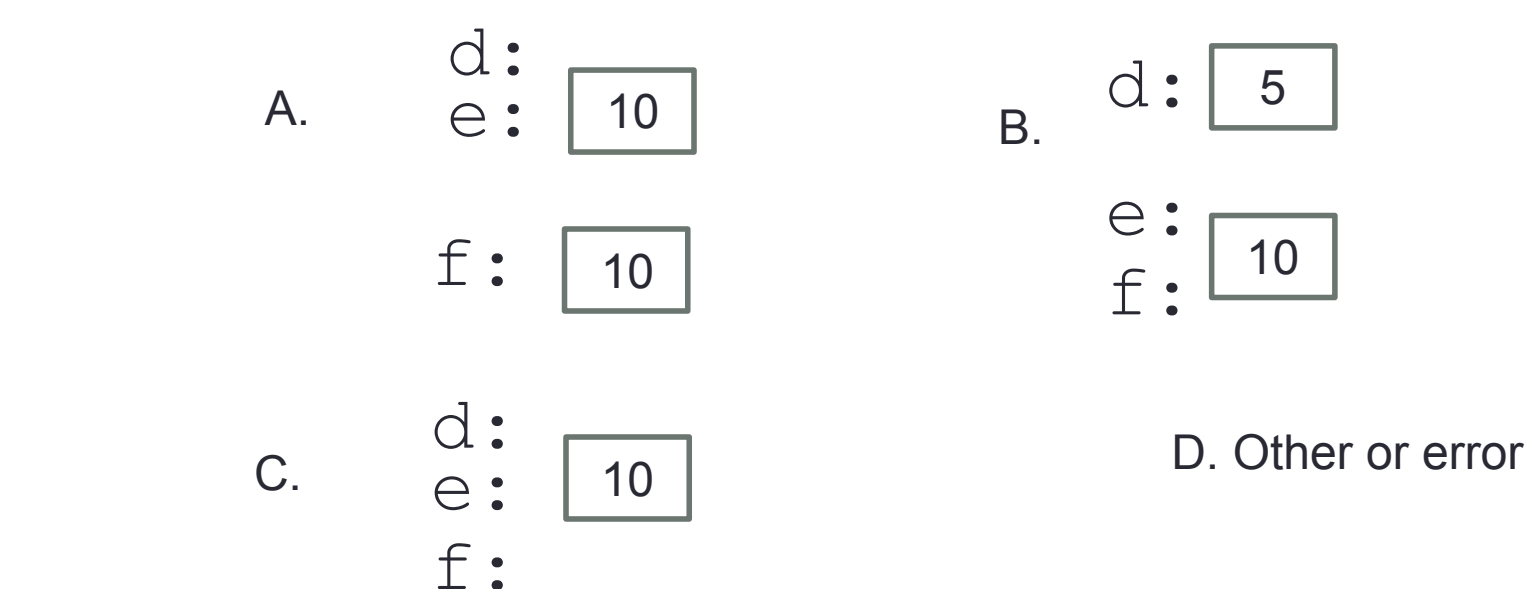

#### Pointers and references: Draw the diagram for this code

```
int a = 5;
int & b = a;
int* pt1 = &a;
```
What are three ways to change the value of 'a' to 42?

```
Call by reference: Modify to correctly swap a and b
```

```
void swapValue(int x, int y){
```

```
int tmp = x;
x = y;y = tmp;
```

```
int main() {
```

```
int a=30, b=40;
 swapValue( a, b);
cout<<a<<" "<<br/>sb<<endl:
```
}

## Passing structs to functions by reference

 $\blacksquare$  Write a function that takes a Point as parameter and initializes its x and y coordinates

## Arrays and pointers

100 104 108 112 116

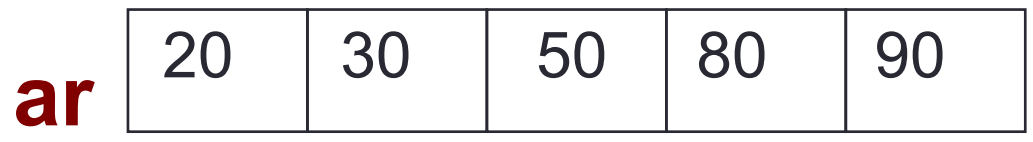

- $\blacksquare$  ar is like a pointer to the first element
- $\Box$  ar [0] is the same as \*ar
- $\blacksquare$  ar [2] is the same as  $\star$  (ar+2)
- **■** Use pointers to pass arrays in functions
- Use *pointer arithmetic* to access arrays more conveniently

## Pointer Arithmetic

```
int arr[]={50, 60, 70};
int *p;
p = arr;
p = p + 1;
*_{p} = *_{p} + 1;
```

```
void IncrementPtr(int *p){
     p++; 
}
```

```
int arr[3] = \{50, 60, 70\};
int *q = arr;IncrementPtr(q);
```
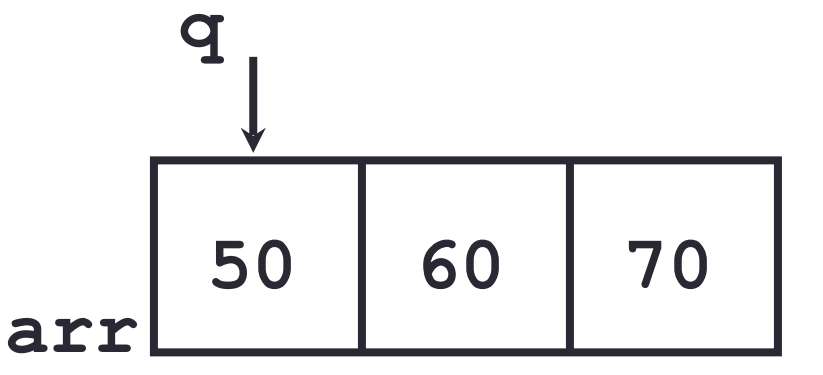

Which of the following is true after **IncrementPtr(q)**is called in the above code:

- A. '**q'** points to the next element in the array with value 60
- B. '**q'** points to the first element in the array with value 50

How should we implement IncrementPtr()**,**so that 'q' points to 60 when the following code executes?

```
void IncrementPtr(int **p){
    p++;
}
q int arr[3] = {50, 60, 70};
int *q = arr;IncrementPtr(&q);
```

```
A. p = p + 1;B. \&p = \&p + 1;C. *p= *p + 1;
D. p= &p+1;
```
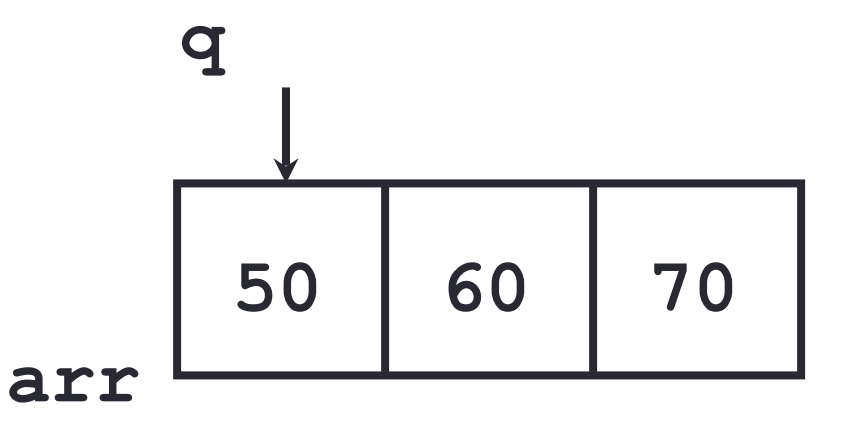

## Two important facts about Pointers

1) A pointer can only point to one type –(basic or derived ) such as int, char, a struct, another pointer, etc

- 2) After declaring a pointer: int  $*ptr;$  ptr doesn't actually point to anything yet. We can either:
	- $\triangleright$  make it point to something that already exists, OR
	- ➢allocate room in memory for something new that it will point to
	- $\triangleright$  Null check before dereferencing

## Pointer Arithmetic

- What if we have an array of large structs (objects)?
	- $\blacksquare$  C++ takes care of it: In reality,  $ptr+1$  doesn't add 1 to the memory address, but rather adds the size of the array element.
	- $\mathbb{C}$  + knows the size of the thing a pointer points to every addition or subtraction moves that many bytes: 1 byte for a char, 4 bytes for an int, etc.

# Pointer pitfalls

- Dereferencing a pointer that does not point to anything results in undefined behavior.
- On most occasions your program will crash
- Segmentation faults: Program crashes because code tried to access memory location that either doesn't exist or you don't have access to

Pointer assignment and pointer arithmetic: Trace the code

int x=10, y=20; int  $*pi = 6x$ ,  $*p2 = 6y$ ;  $p2 = p1;$ int \*\*p3;  $p3 = \alpha p2;$ 

#### Pointer Arithmetic Question

How many of the following are invalid?

- I. pointer + integer (ptr+1)
- II. integer + pointer (1+ptr)
- III. pointer + pointer (ptr + ptr)
- IV. pointer integer (ptr  $-1$ )
- V. integer pointer  $(1 *ptr*)$
- VI. pointer pointer (ptr ptr)
- VII. compare pointer to pointer (ptr == ptr)
- VIII. compare pointer to integer  $(1 == ptr)$
- IX. compare pointer to  $0$  (ptr == 0)
- X. compare pointer to NULL (ptr == NULL)

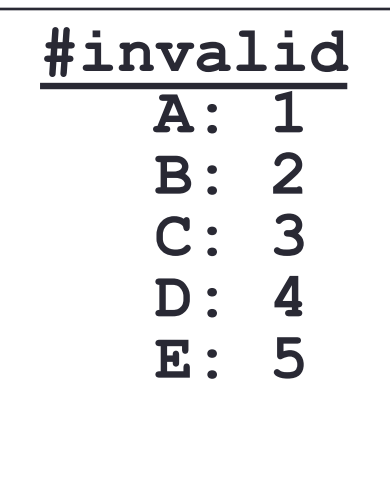

# Next time

- Arrays of structs
- Dynamic memory allocation